# **STEP 5**

Run the program and check the nightlight works as you expect.

## **EXTENSION ACTIVITIES (optional):**

1. Modify the program so that the lamp glows more or less brightly.

2. Try adjusting the program so that the lamp comes on at different levels of light / darkness.

3. Think of some different lighting effects you could try, for example if you have made a candle then try making it flicker. If you have made a lighthouse then you could program a flashing sequence. Draw a flowchart below, then create a program and run it to see whether the effects work as you hoped.

4.Does it matter which way round your LDR is connected?

**Computer** Pencil Ruler Pair of large scissors Pair of pointed nail scissors Low melt glue gun A selection of materials and decorations

### **STEP 6**

Unclip the snap battery connector from the battery holder when not in use to avoid draining the battery.

Copyright © Caroline Alliston 2017

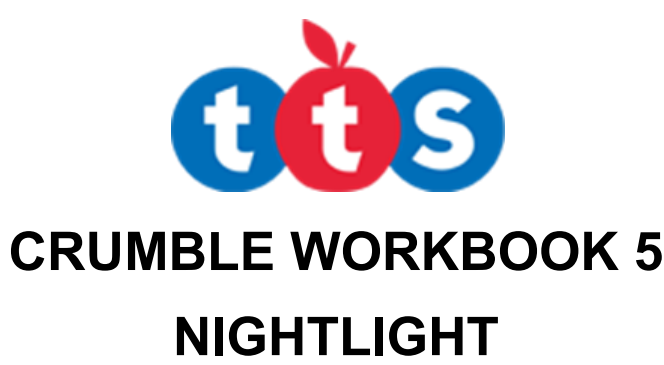

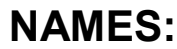

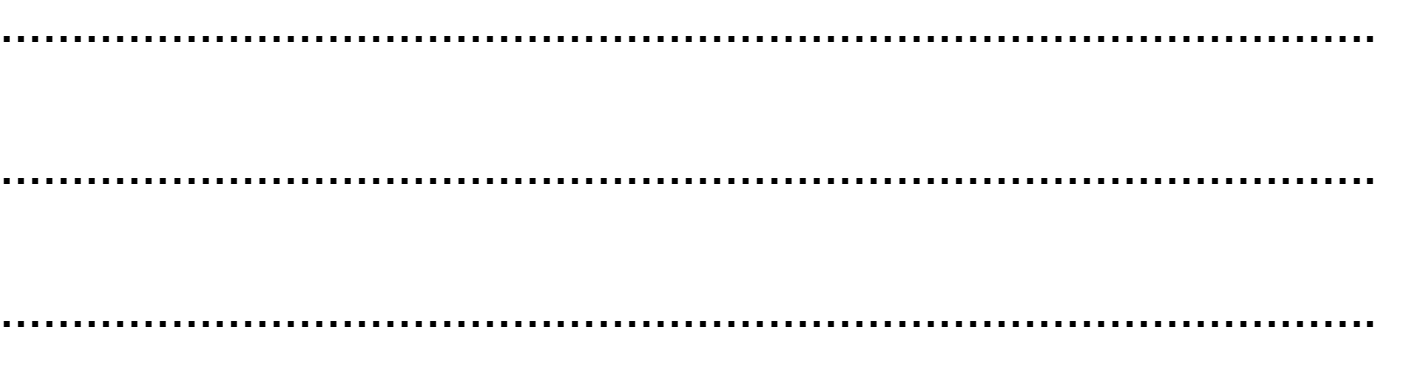

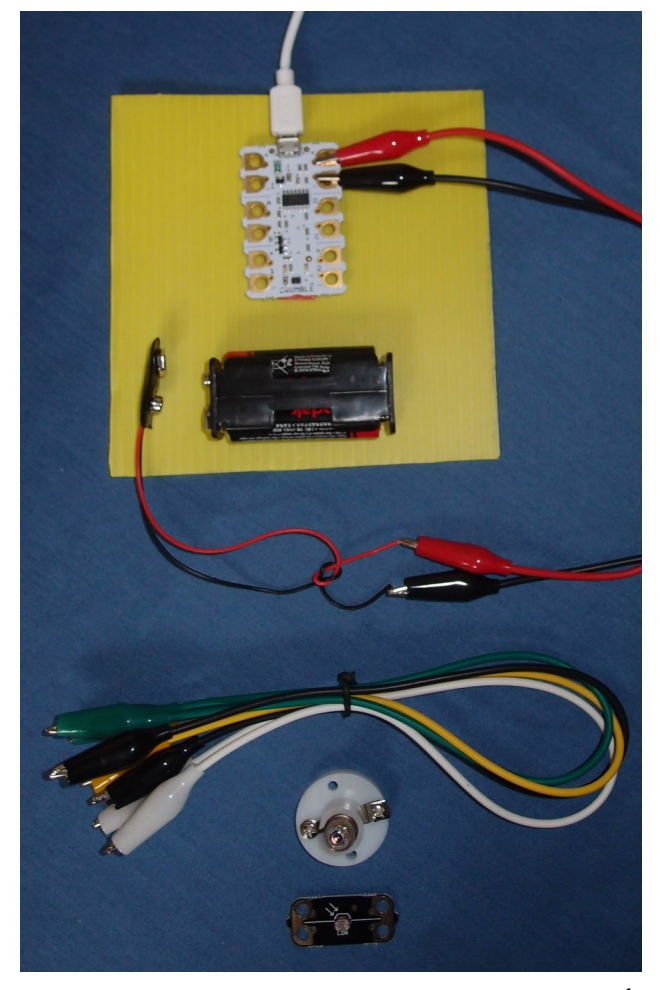

### **YOU WILL NEED:**

### **Parts**

- 1 Crumble controller unit
- 4 crocodile leads
- 1 lamp and lamp holder
- 1 LDR (light dependent resistor)

### **Tools and consumables**

# **STEP 1**

Connect up the following circuit. Push the battery snap connector firmly onto the battery box.

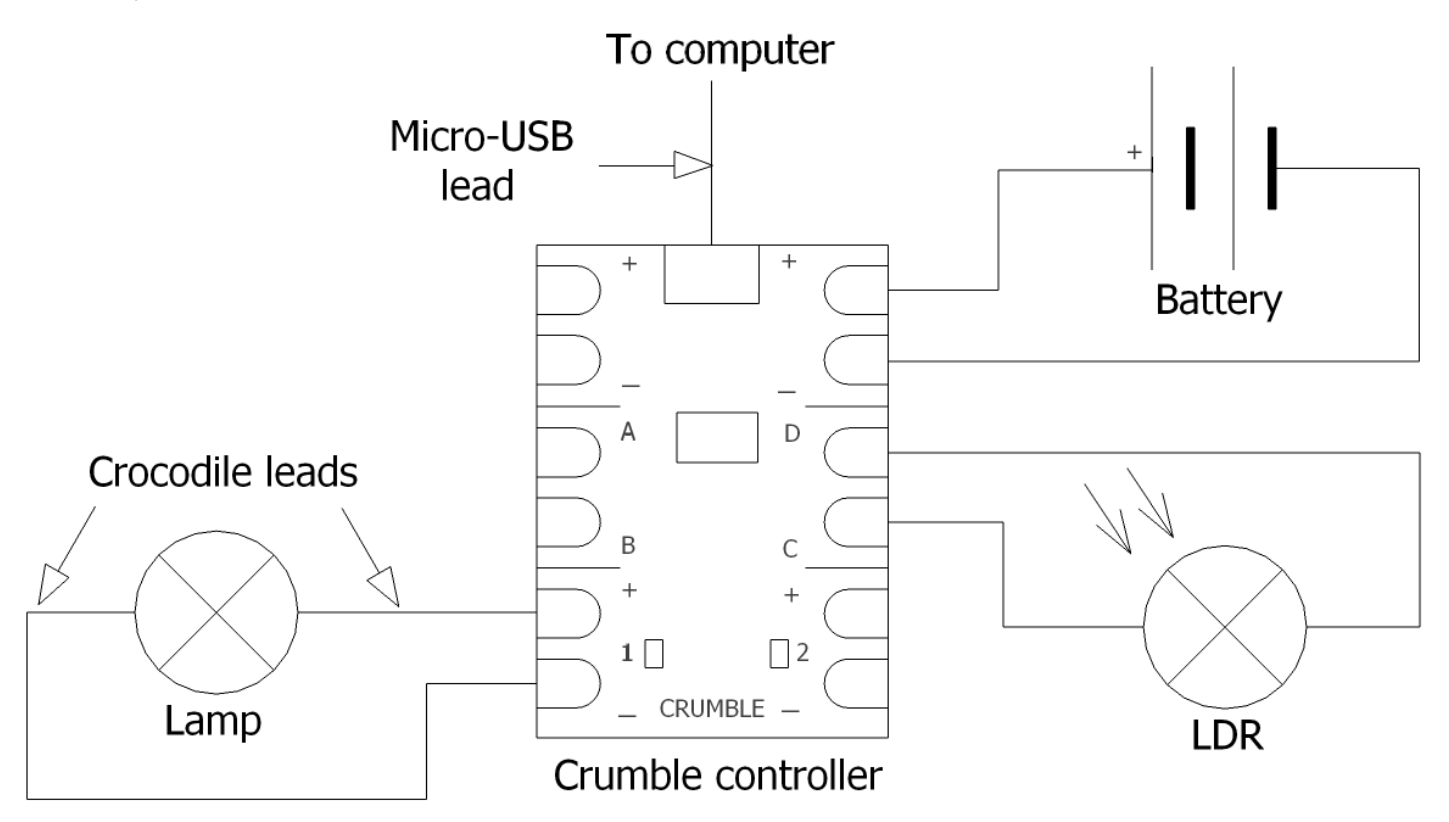

### **STEP 2**

Create and run the following program.

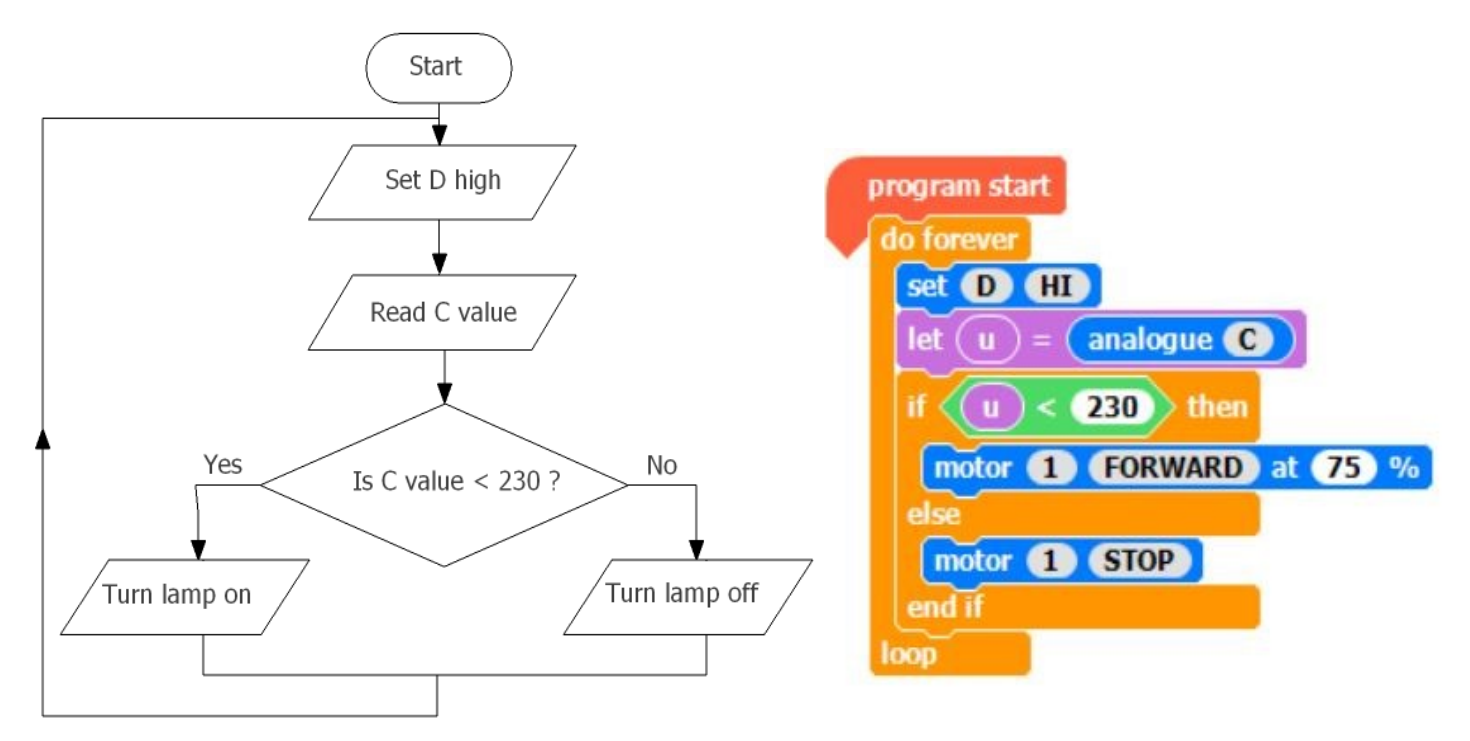

### **STEP 3**

Discuss how you will test whether the lamp comes on in the dark. Test your circuit and check it works as you expect.

### **STEP 4**

Look at the materials and tools provided. Discuss different ideas for your own design of nightlight and work out how your lamp holder will be mounted and the crocodile leads connected to it. Make sure your LDR will be mounted so that daylight can fall on it. Work out where you wires will go. Sketch your design below and then construct it.